# Jiayu Chen | Curriculum Vitae

Haskayne School of Business,University of Calgary 2500 University Drive NW, T2N 1N4

 $\boxtimes$  [jiayu.chen1@ucalgary.ca](mailto:jiayu.chen1@ucalgary.ca) •  $\bullet$  [www.jiayu-chen.com](https://www.jiayu-chen.com)

## Academic Position

Assistant Professor in Operations and Supply Chain Management September 2020 - Present Haskayne School of Business, University of Calgary Calgary, AB, Canada

## Education

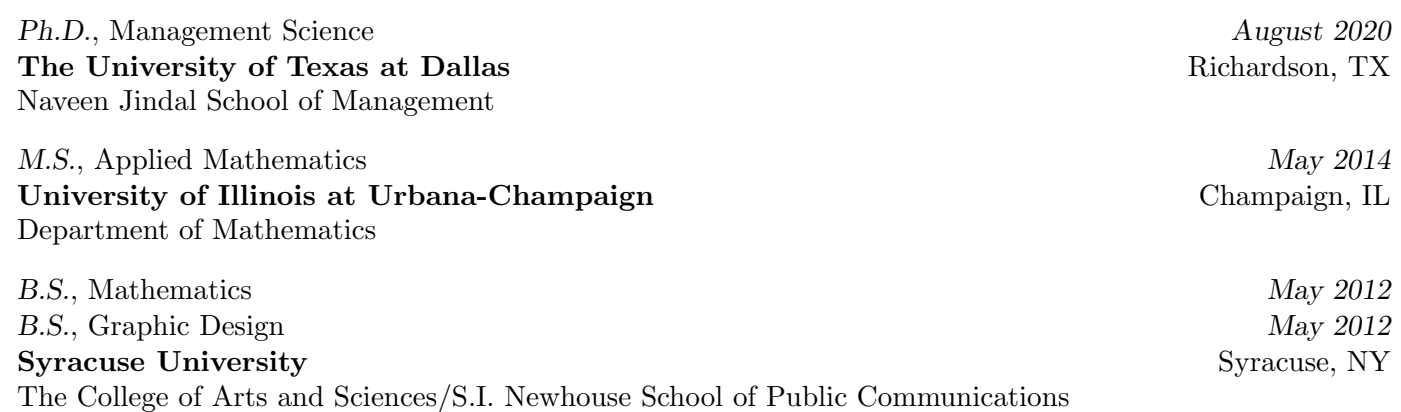

#### Research Interests

Applications: Socially Responsible Supply Chains, Sustainable Operations Management, Behavioral Operations Management.

Methodologies: Game Theory, Behavioral Experiments, Econometrics, Dynamic Programming, Optimization.

#### Research Papers

# Publication . . . . . . . . . . . . . . . . . . . . . . . . . . . . . . . . . . . . . . . . . . . . . . . . . . . . . . . . . . . . . . . . . . . . . . . . . . . . . . . . . . . . . . . . . . . . . . .

Chen, J., Qi, A., and Dawande, M., 2020. Supplier Centrality and Auditing Priority in Socially Responsible Supply Chains. Manufacturing & Service Operations Management (Forthcoming).

− Honorable Mention, POMS College of Sustainable Operations 2019 Best Student Paper Competition.

Work-in-Progress. . . . . . . . . . . . . . . . . . . . . . . . . . . . . . . . . . . . . . . . . . . . . . . . . . . . . . . . . . . . . . . . . . . . . . . . . . . . . . . . . . . . . . . .

Chen, J., Katok, E., and Qi, A., 2020. The Behavioral Peril of Low Cost Sourcing. Working Paper.

Chen, J., Dawande, M., Janakiraman, G., and Qi, A., 2020. Reducing Waste in Online Retailing. Work-in-Progress.

#### Teaching Experience

# Primary Instructor. . . . . . . . . . . . . . . . . . . . . . . . . . . . . . . . . . . . . . . . . . . . . . . . . . . . . . . . . . . . . . . . . . . . . . . . . . . . . . . . . . . . . .

#### **Operations Management** Summer 2019, Spring 2018

The University of Texas at Dallas Richardson, TX

- 
- − Core undergraduate course with 61 students (Summer 2019) and 47 students (Spring 2018).
- − Taught every week; held weekly office hours; designed in-class activities; developed teaching materials (lectures slides, assignments and exams) with other instructors; graded assignments and exams.

− Instructor Evaluation: 4.8/5.0 (Summer 2019), 4.8/5.0 (Spring 2018).

Managerial Methods in Decision Making under Uncertainty (Business Statistics) Spring 2019 The University of Texas at Dallas Richardson, TX

- − Core undergraduate course with 80 students.
- − Taught every week; held weekly office hours; developed teaching materials (lectures slides, assignments and exams) with other instructors; graded assignments and exams.
- − Designed and developed a classroom game using SoPHIE[1](#page-1-0) to practice the concept of expected value, which generated discussions about decision making under uncertainty in the context of social responsibility.
- − Instructor Evaluation: 4.5/5.0.

## Teaching Assistant . . . . . . . . . . . . . . . . . . . . . . . . . . . . . . . . . . . . . . . . . . . . . . . . . . . . . . . . . . . . . . . . . . . . . . . . . . . . . . . . . . . . . .

Undergraduate: Operations Management, Managerial Methods in Decision Making under Uncertainty, Application of Linear Algebra.

MS & MBA: Operations Management, Statistics and Data Analysis.

− held office hours and/or tutorial sessions every week; graded assignments.

## Honors and Awards

Dean's Excellence Scholarship at UT Dallas, 2019-2020. Nomination for Outstanding Student Teacher Award, Spring 2018. Distinction in Mathematics at Syracuse University, 2012. Pi Mu Epsilon Honor Society, 2012. Chancellor's Scholarship at Syracuse University, 2007-2012. S.U. Merit Scholarship at Syracuse University, 2007-2012. Superior Scholarship on the Dean's List of S.I. Newhouse School of Public Communications, 2010-2011. Superior Scholarship on the Dean's List of College of Arts & Sciences, 2008-2011.

# Technical Skills and Training

Data Analysis: SAS, STATA, R.

Scientific Computing: MATLAB, Mathematica.

Programming Languages: Python, SQL, SoPHIE.

Training: Optimization, Stochastic Process, Dynamic Programming, Optimal Control Theory, Methods of Applied Statistics, Statistical Inference, Real Analysis, Game Theory, Econometrics, Industrial Organization, Pricing and Revenue Management, Behavioral Operations Management.

## Academic Presentations and Conferences

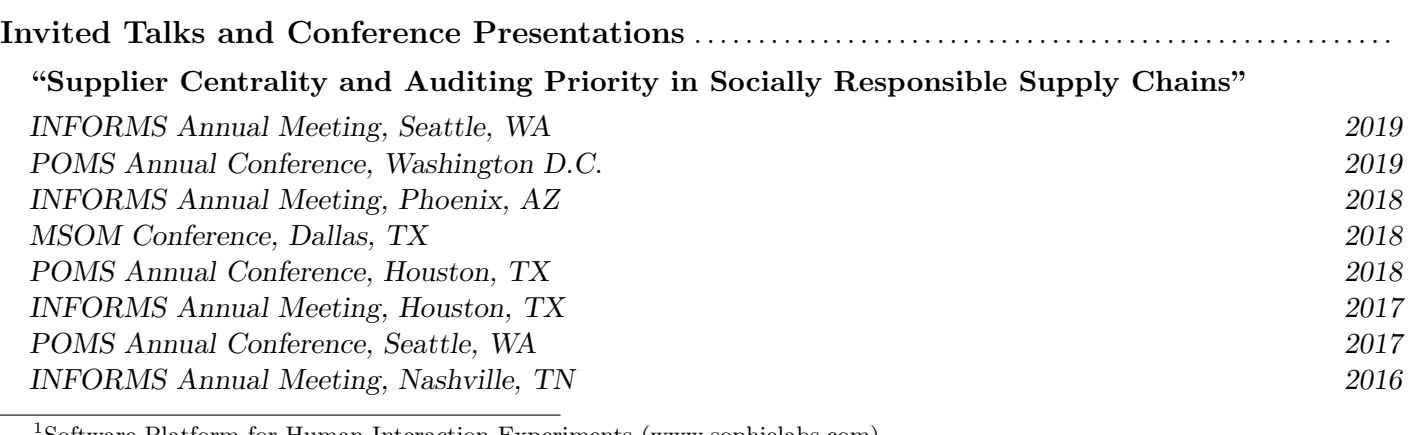

<span id="page-1-0"></span><sup>1</sup>Software Platform for Human Interaction Experiments [\(www.sophielabs.com\)](https://www.sophielabs.com/).

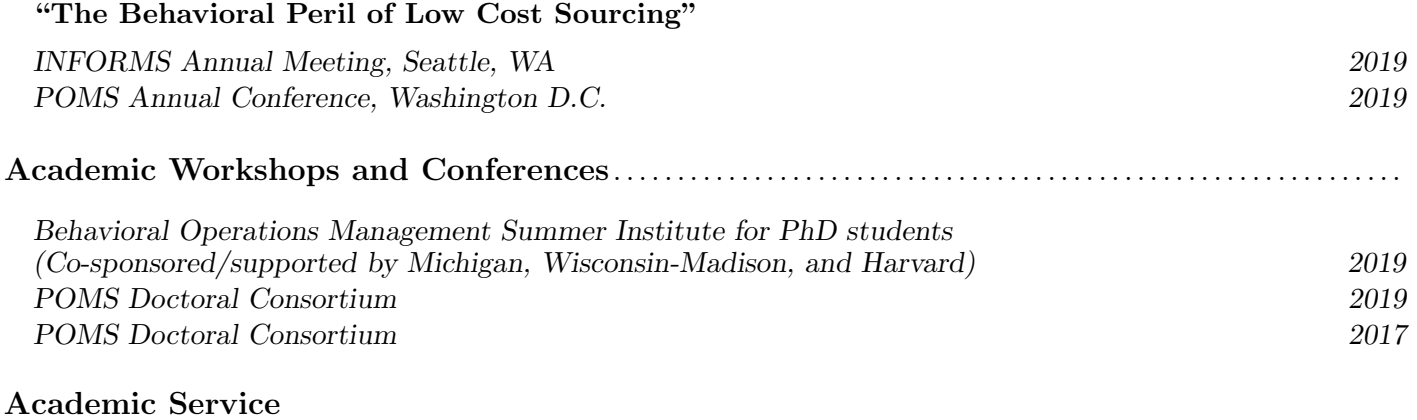

Reviewer for Journals: Decision Sciences

Session Chair – POMS Annual Conference, Washington D.C., 2019

Professional Membership – INFORMS, MSOM Society, POM Society